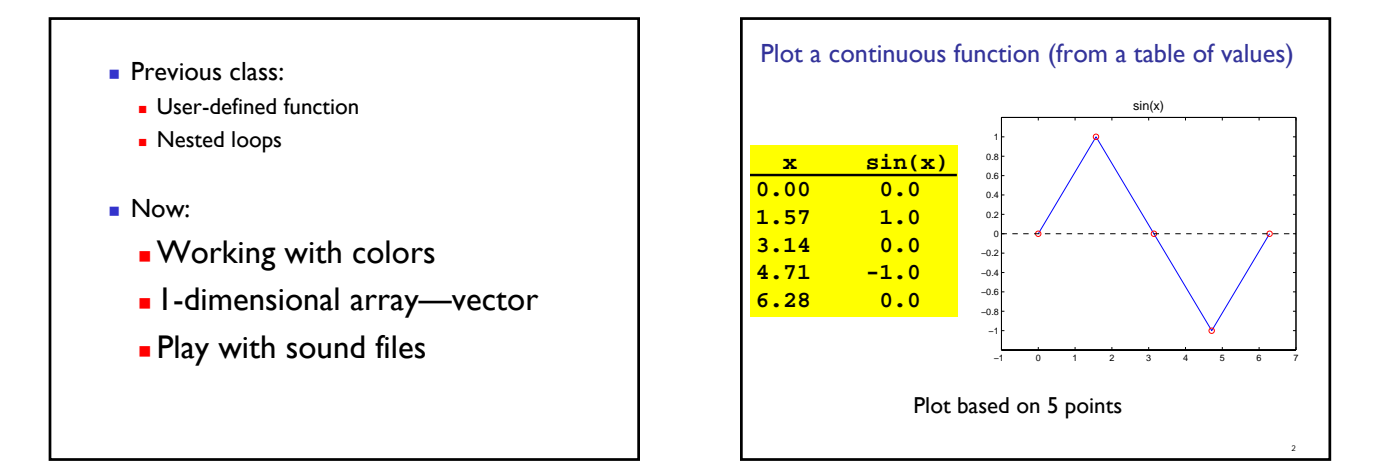

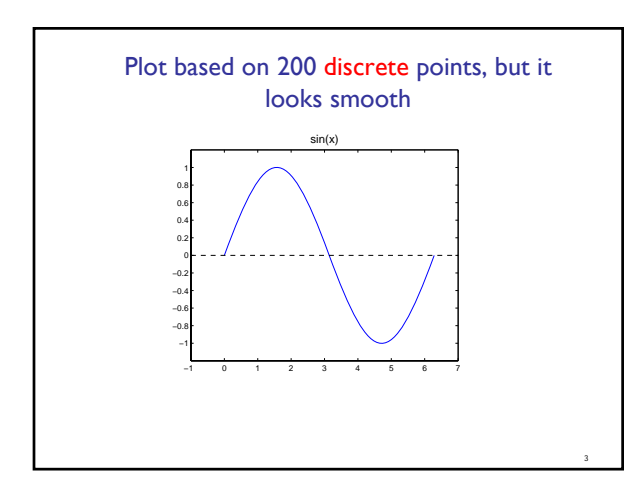

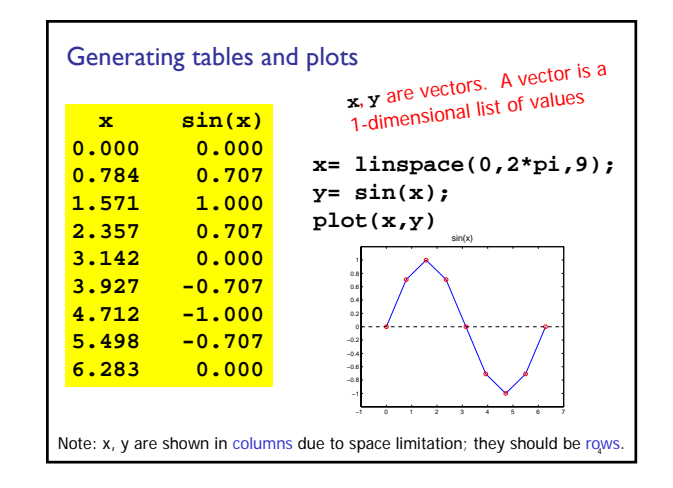

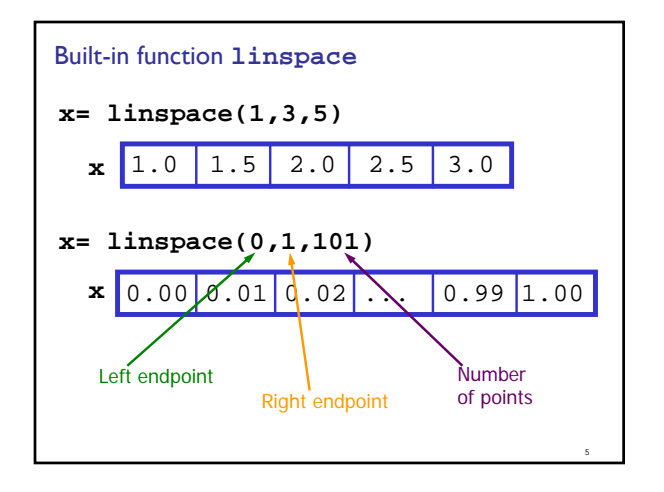

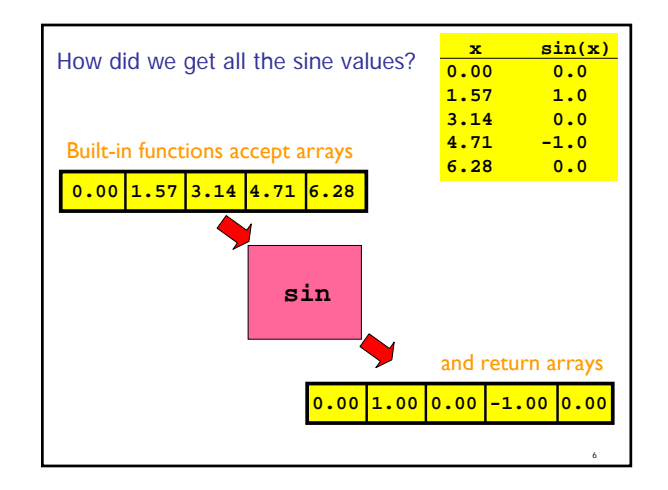

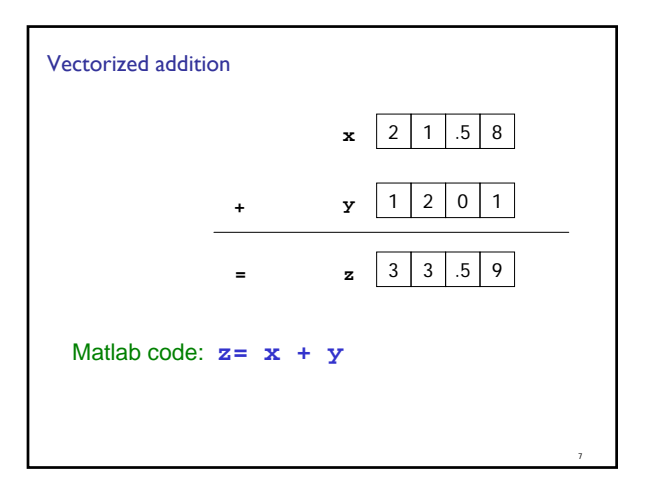

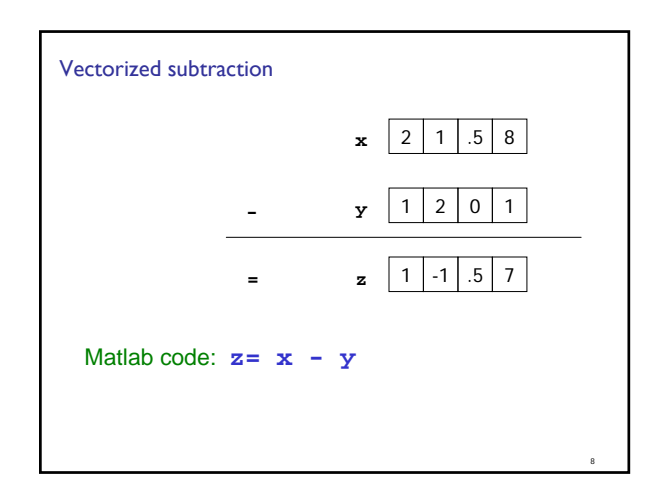

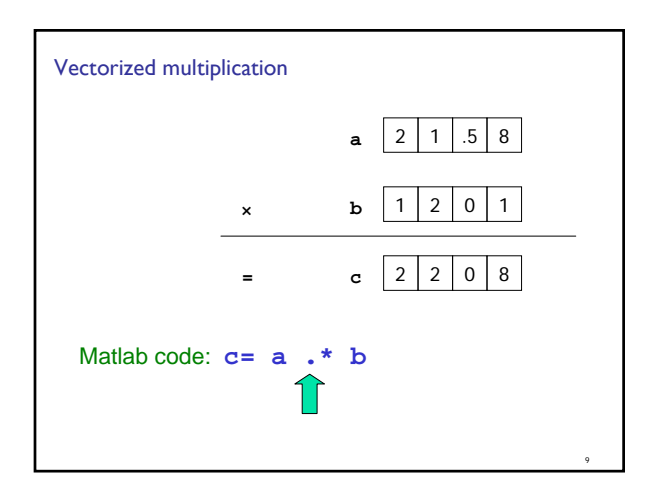

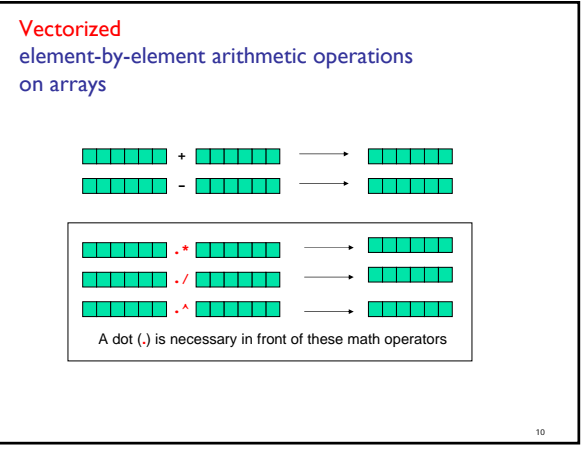

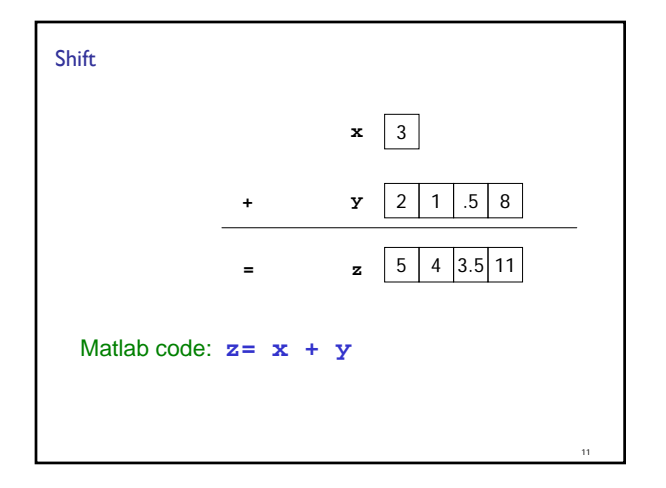

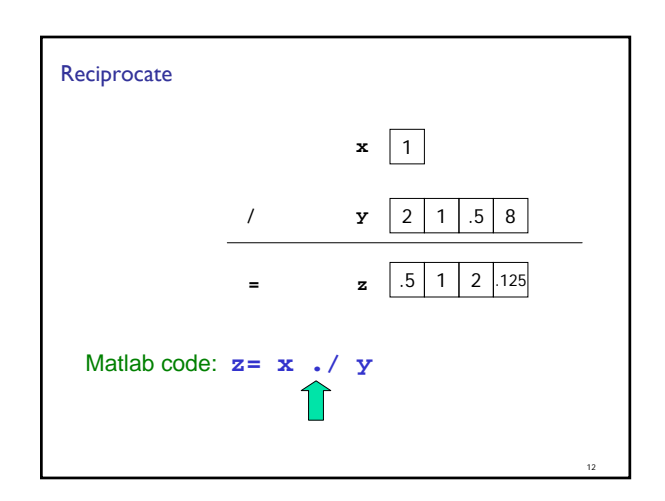

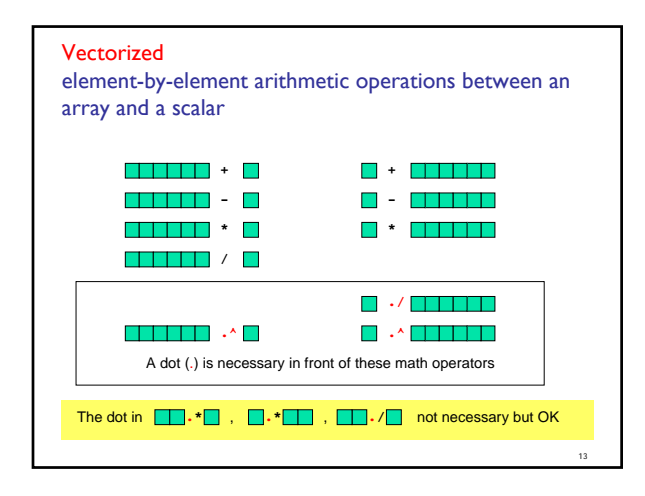

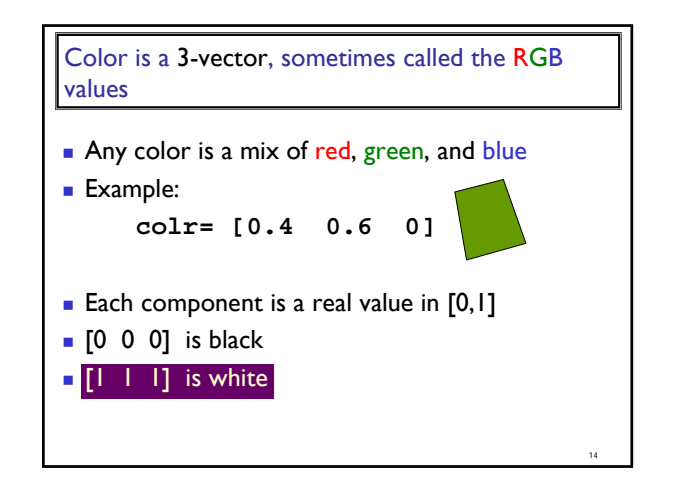

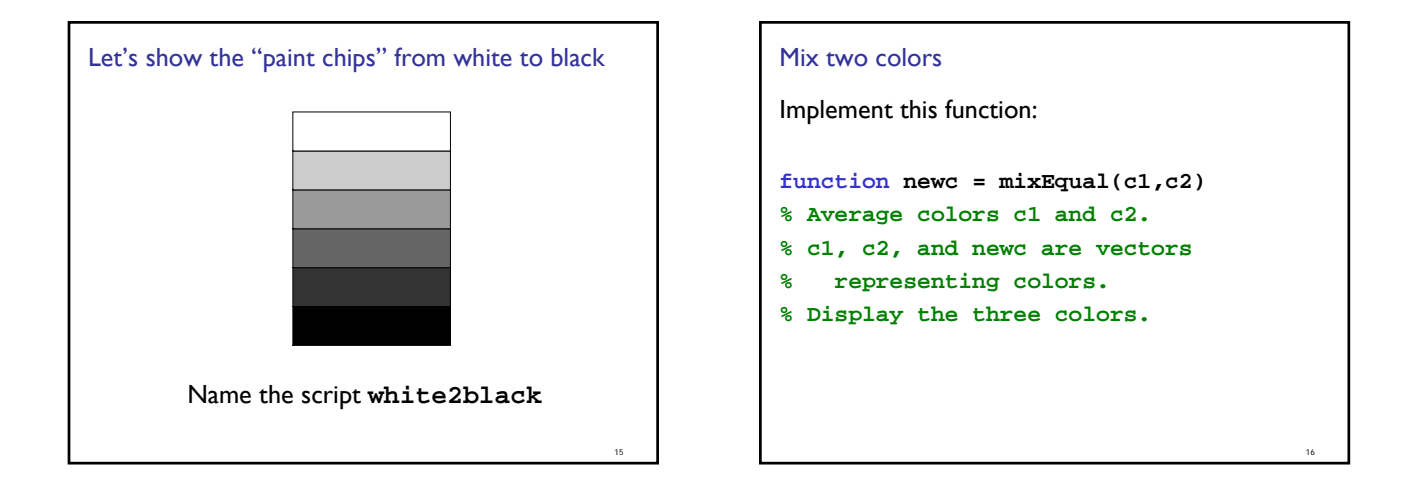

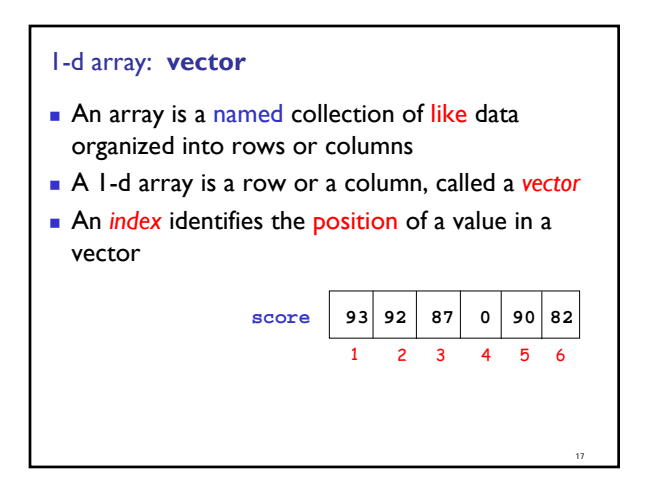

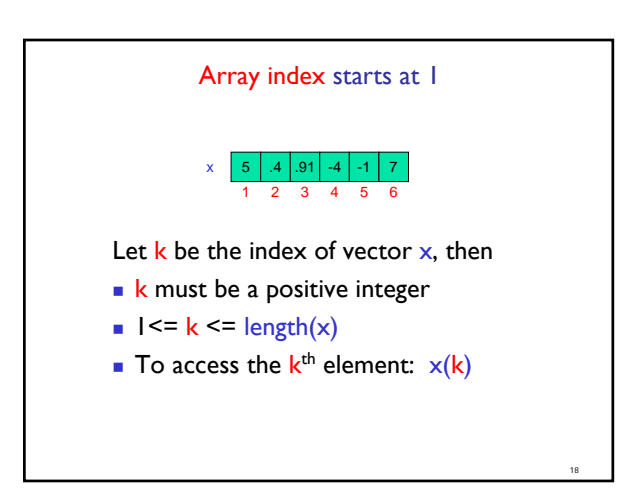

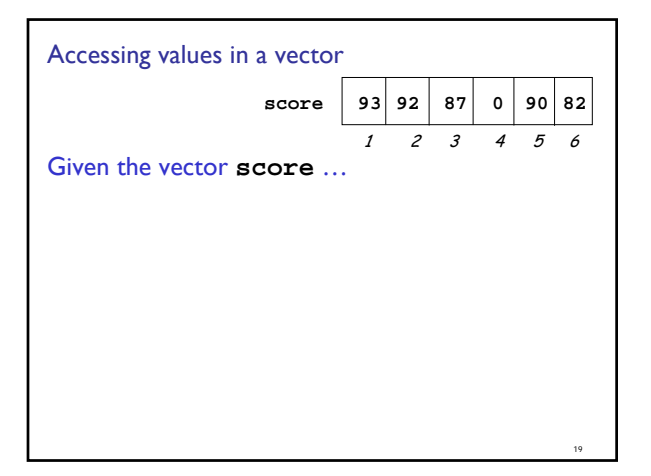

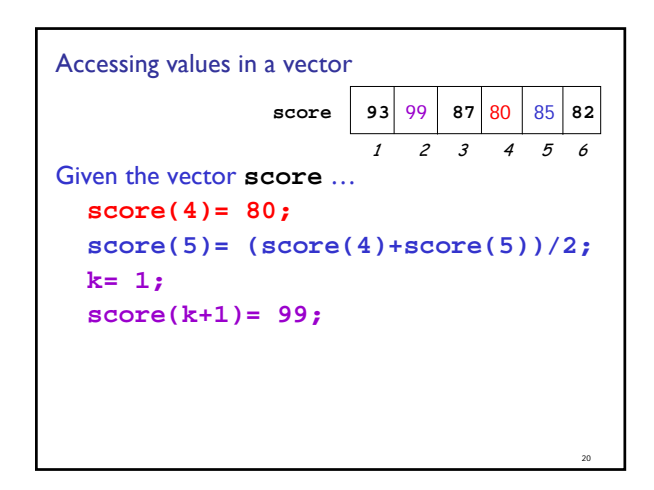

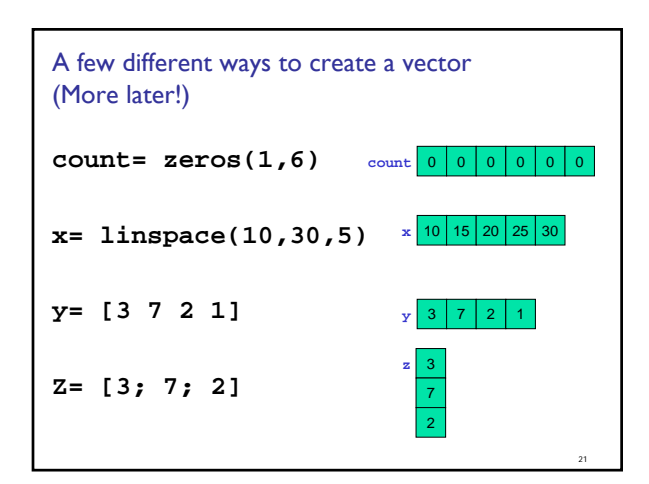

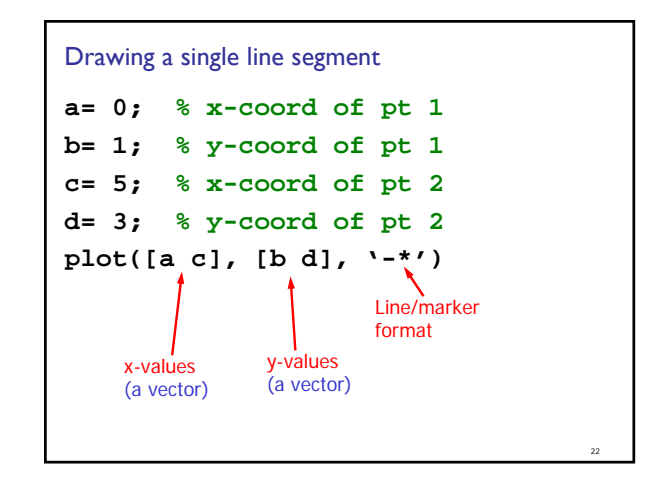

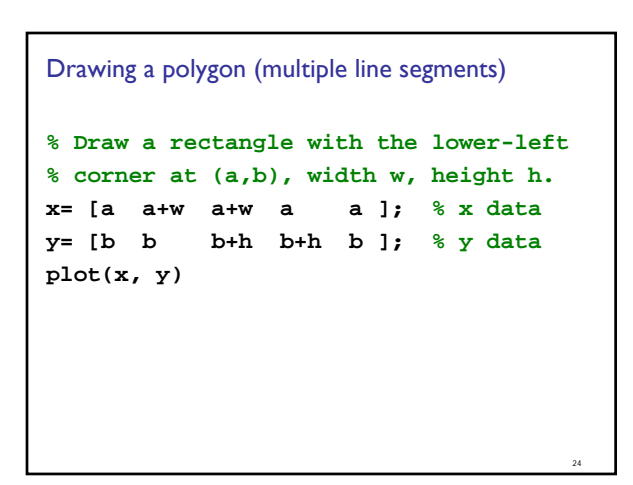

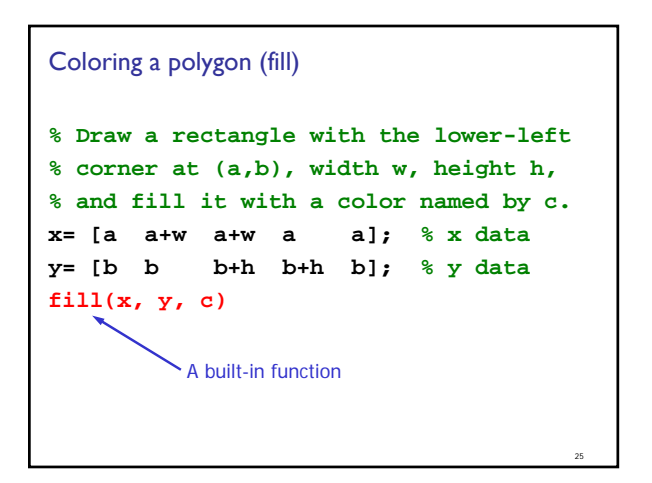

```
Coloring a polygon (fill)
% Draw a rectangle with the lower-left 
% corner at (a,b), width w, height h,
% and fill it with a color named by c.
x= [a a+w a+w a a]; % x data
y= [b b b+h b+h b]; % y data
fill(x, y, c)
        Built-in function fill actually does 
        the "wrap-around" automatically.
```
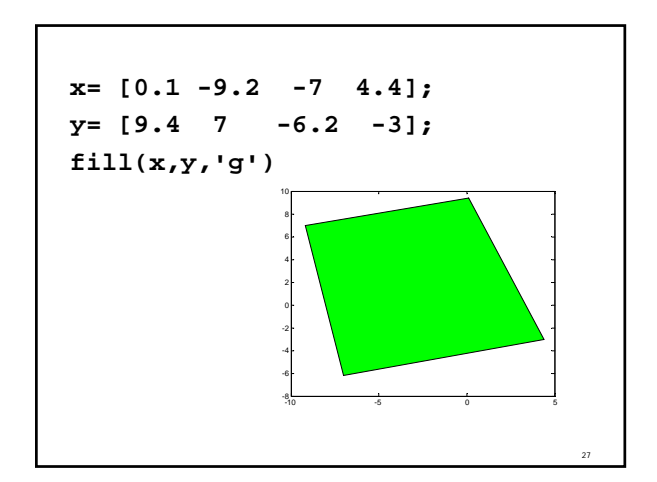

## Another twinkling constellation

- **Write a script that generate 9 random** positions—the configuration of my constellation
- **Simulate 10 rounds of twinkling** 
	- In each round, each star is equally likely to be lit or black
- **Can you add some random adjustment to the** color of the star?
- **Optional:** allow the user to set the constellation by clicking on the figure

## **Example**

26

28

- Write a program fragment that calculates the cumulative sums of a given vector **v**.
- **The cumulative sums should be stored in a** vector of the same length as **v**.
	- 1, 3, 5, 0 **v**
	- 1, 4, 9, 9 cumulative sums of **v**

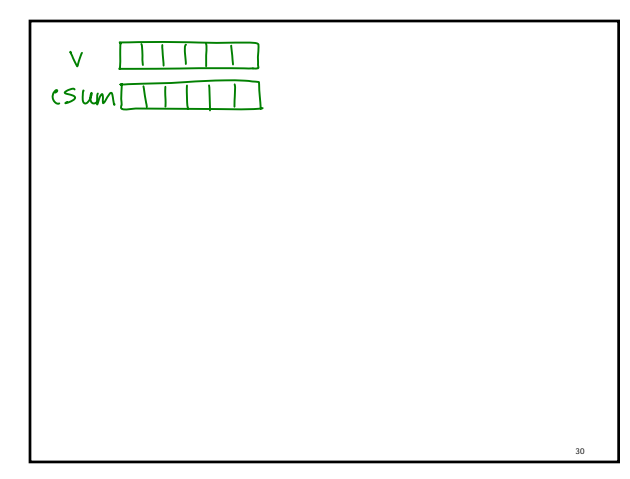

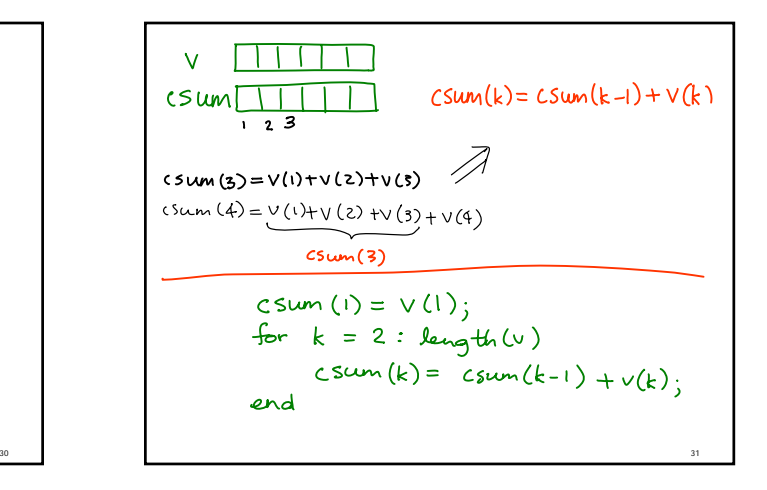

29